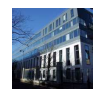

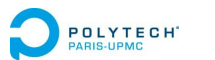

# **Électronique analogique E2I-3**

# **Chapitre 4Filtrage analogique**

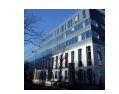

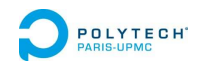

2

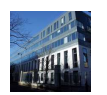

## Plan

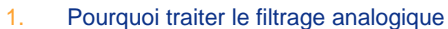

- 2.Domaines d'application des filtres
- 3.Bases du filtrage/outils de conception
- 4.Filtres passifs/filtres actifs
- 5.Réponse en fréquence d'un filtre
- Types de filtres: passe-bas, passe-haut…. 6.
- 7.Gabarit: contraintes en amplitude
- Synthèse d'un filtre = trouver un filtre dont la réponse s'inscrit dans la 8.gabarit
- Gabarit d'un passe-bas: grandeurs caractéristiques 9.
- 10.Normalisation des fréquences: intérêt
- 11.Transposition des fréquences: intérêt
- 12.Caractéristiques des passe-bas et des passe-haut
- 13.Caractéristiques des filtres pass-bande
- 14.Passe-bas protoype
- Les étapes de réalisation d'un filtre 15.
- 16.Transposition passe-haut  $\leftrightarrow$  passe-bas
- Tansposition passe-bande  $\leftrightarrow$  passe-bas 17.

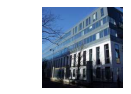

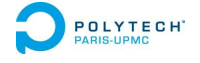

POLYTECH'

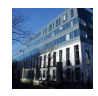

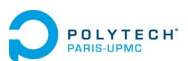

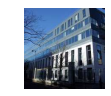

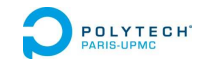

### **1. Pourquoi traiter le filtrage analogique ?**

- Le monde qui nous entoure est analogique
- La mesure et la commande sont généralement analogiques:
- le signal issu d'un capteur est analogique
- le signal pilotant un actionneur est analogique
- Les techniques de filtrage numérique reposent sur les bases du filtrage analogique

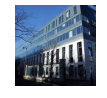

**POLYTECH** 

5

## **1. Pourquoi traiter le filtrage analogique ?**

L'électronique numérique occupe une place très importante en électronique

mais…

Une partie analogique est toujours présente dans un système numérique dèslors qu'il y a un capteur et/ou un actionneur (**antirepliement, lissage**)

Une solution analogique parfois préférable à une solution numérique (coût,simplicité, **bruit**, **rapidité, domaine de fréquence**)

Les concepts du filtrage analogique sont réinvestis et exploités pour lasynthèse de filtres numériques (transformation d'Euler, transformation bilinéaire)

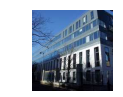

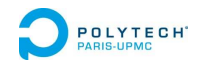

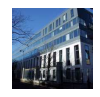

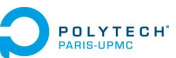

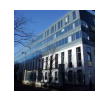

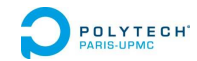

### **1. Pourquoi traiter le filtrage analogique ?**

#### **Bruit**

- Les performances d'immunité vis-à-vis du bruit se dégradent progressivement pour les systèmes analogiques: ils restent utilisables sur de grandes plages
- Pour les filtres numériques, présence de seuils critiques au delà desquels le protème ne fonctionne plus du tout système ne fonctionne plus du tout

#### **Gamme de fréquence**

- Les systèmes numériques nécessitent un échantillonnage à cadence limitée.<br>Le soit d'un avatème numérique creît avec le fréquence may imple Le coût d'un système numérique croît avec la fréquence max imale d'utilisation, qui est de toute façon limitée.
- Domaine hyperfréquence → filtres analogiques exclusivement

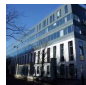

POLYTECH<sup>'</sup>

9

# **1. Pourquoi traiter le filtrage analogique ?**

L'échantillonnage doit être réalisé en respectant le **critère de Shannon/Nyquist** (échantillonner à une cadence au moins supérieure audouble de le fréquence max du signal pour conserver l'information)

Une chaîne de traitement numérique comporte des filtres analogiques

- en amont: un filtre antirepliement (antialisasing filter)
- en aval: un filtre de lissage

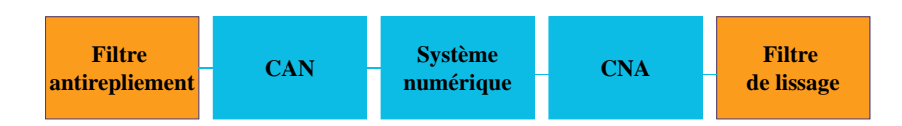

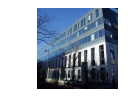

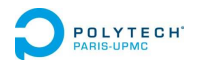

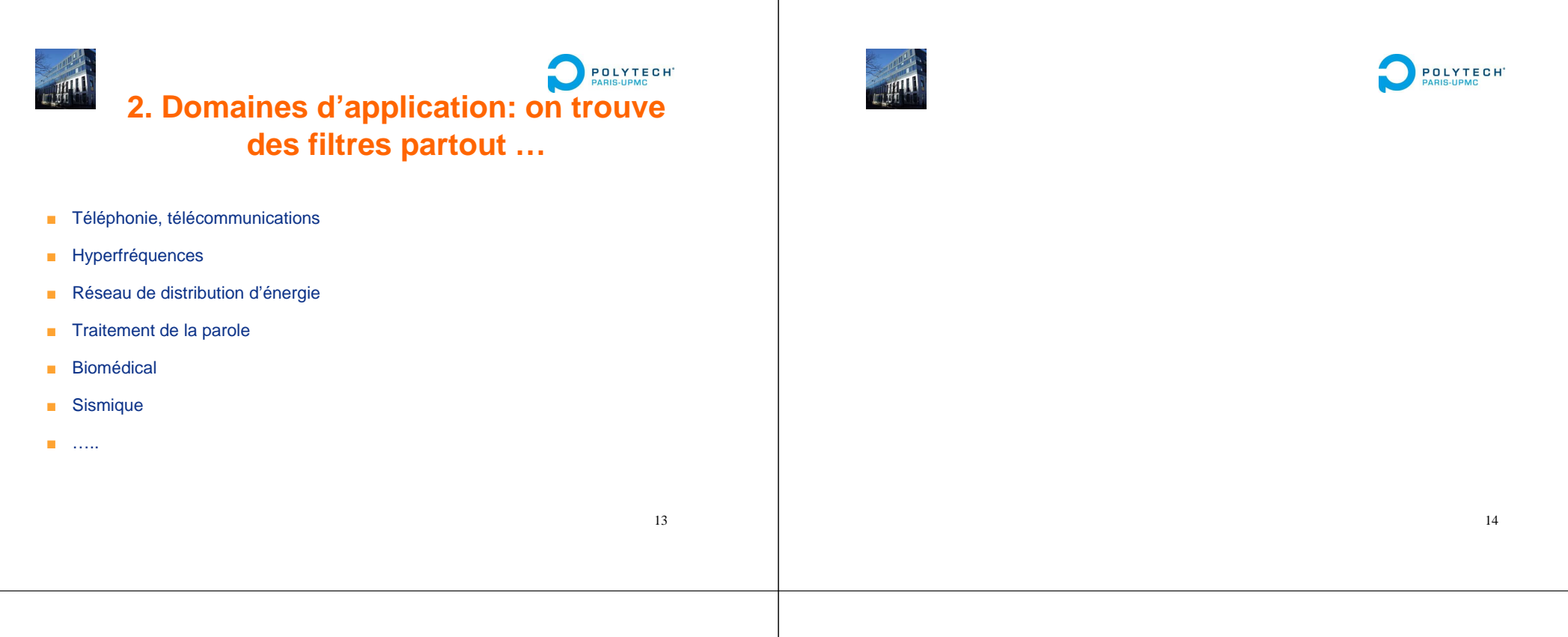

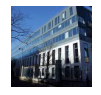

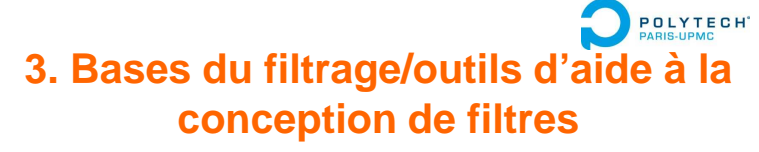

■ Maîtrise des principes du filtrage indispensable

Il existe des outils d'aide à la conception:

- Abaques, documents de référence:Techniques de l'Ingénieur, livres, documentations et notices constructeurs, logiciels fournis par constructeurs
- Logiciel de calcul (Matlab) et de simulation (toolboxes)
- Logiciel de simulation (PSPICE) et de routage (ORCAD)

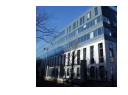

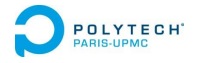

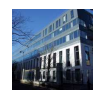

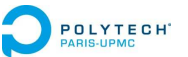

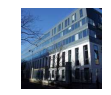

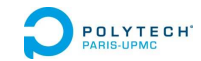

## **4. Filtres passifs/filtres actifs**

■ **Filtres passifs** →constantes localisées

 $\rightarrow$  constantes réparties Composés uniquement éléments passifs R, L, C, piezoélectriques, SAW (ondes desurface)

- **Filtres actifs**
	- →temps continu

 $\rightarrow$  temps discret (capacités commutées) Éléments passifs et actifs (amplificateurs, transistors)

17

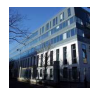

### POLYTECH' **4. Filtres passifs/filtres actifs**

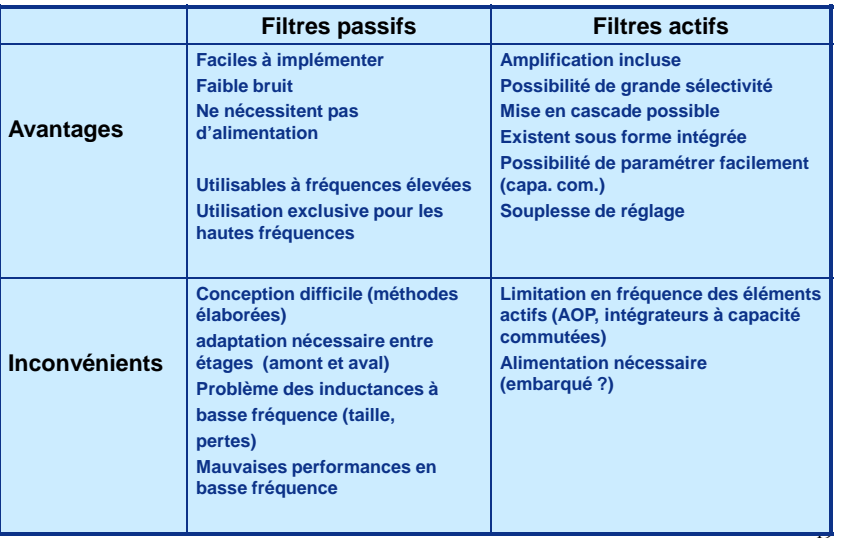

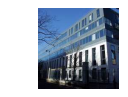

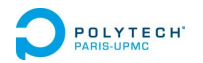

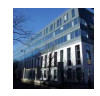

POLYTECH<sup>\*</sup>

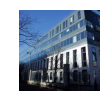

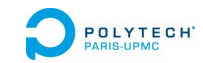

## **5. Réponse en fréquence d'un filtre**

Lorsqu'un signal harmonique est appliqué à un filtre filtre, l'action de celui-ci porte sur :

- l'amplitude
- la phase

suivant le domaine de fréquence

D'où l'intérêt d'étudier l'influence du filtre sur un signal harmonique:De plus, tout signal périodique peut (sous condition de convergence)se décomposer en une somme de signaux harmoniques.

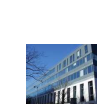

POLYTECH'

21

## **6.Types de filtres**

Classification suivant la gamme de fréquence sur laquelle lesignal est inchangé:

- passe-bas (LP: low-pass filter) → les signaux basse fréquence sont transmis par le filtre
- passe bande (BP: band-pass filter)
- passe-haut (HP: high-pass filter)
- coupe bande (stop-band filter)
- réjecteur de fréquence (NOTCH: notch filter)

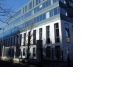

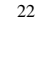

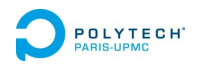

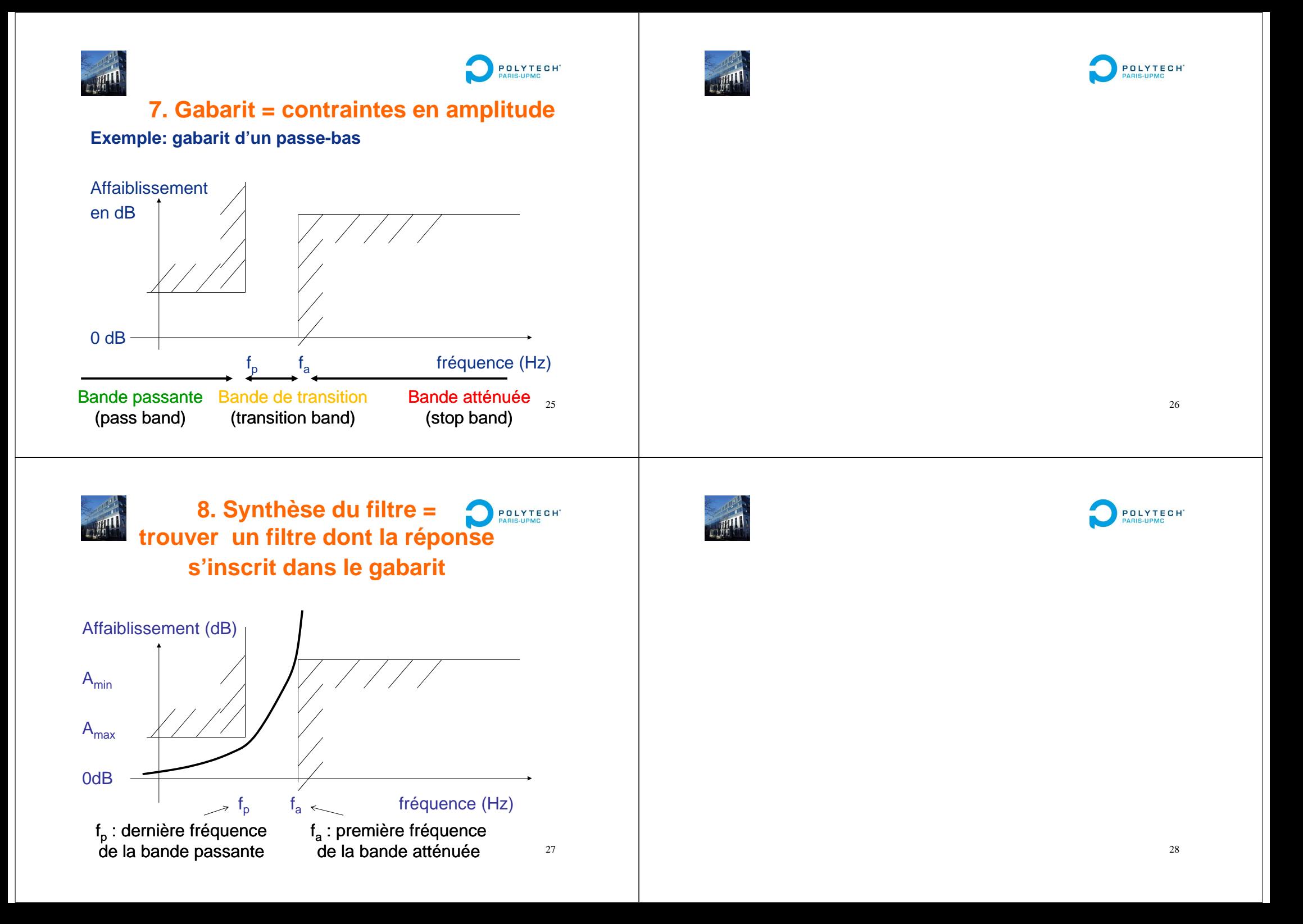

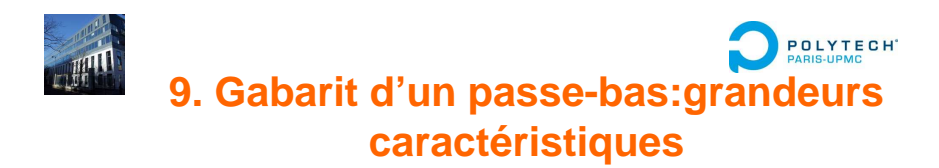

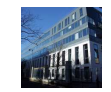

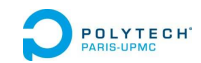

#### Gabarit = 2 points particuliers  $\rightarrow$  quatre valeurs

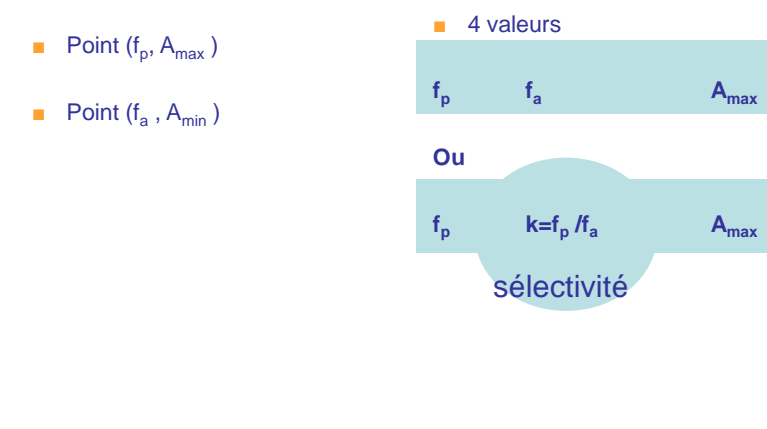

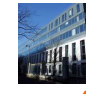

POLYTECH'

**A**

**min**

**Amin**

29

## **10.Normalisation des fréquences: intérêt**

■ Intérêt: deux filtres passe-bas de même sélectivité ont des fonction de transfert similaires

Exemple avec un passe-bas d'ordre 1:

### Tous les passe-bas du

1<sup>er</sup> ordre atténuent de 20 dB à une décade au delàde la fréquence de cassure: leur réponse enamplitude a la même allure

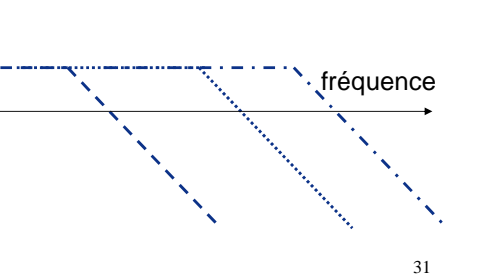

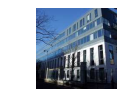

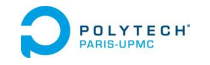

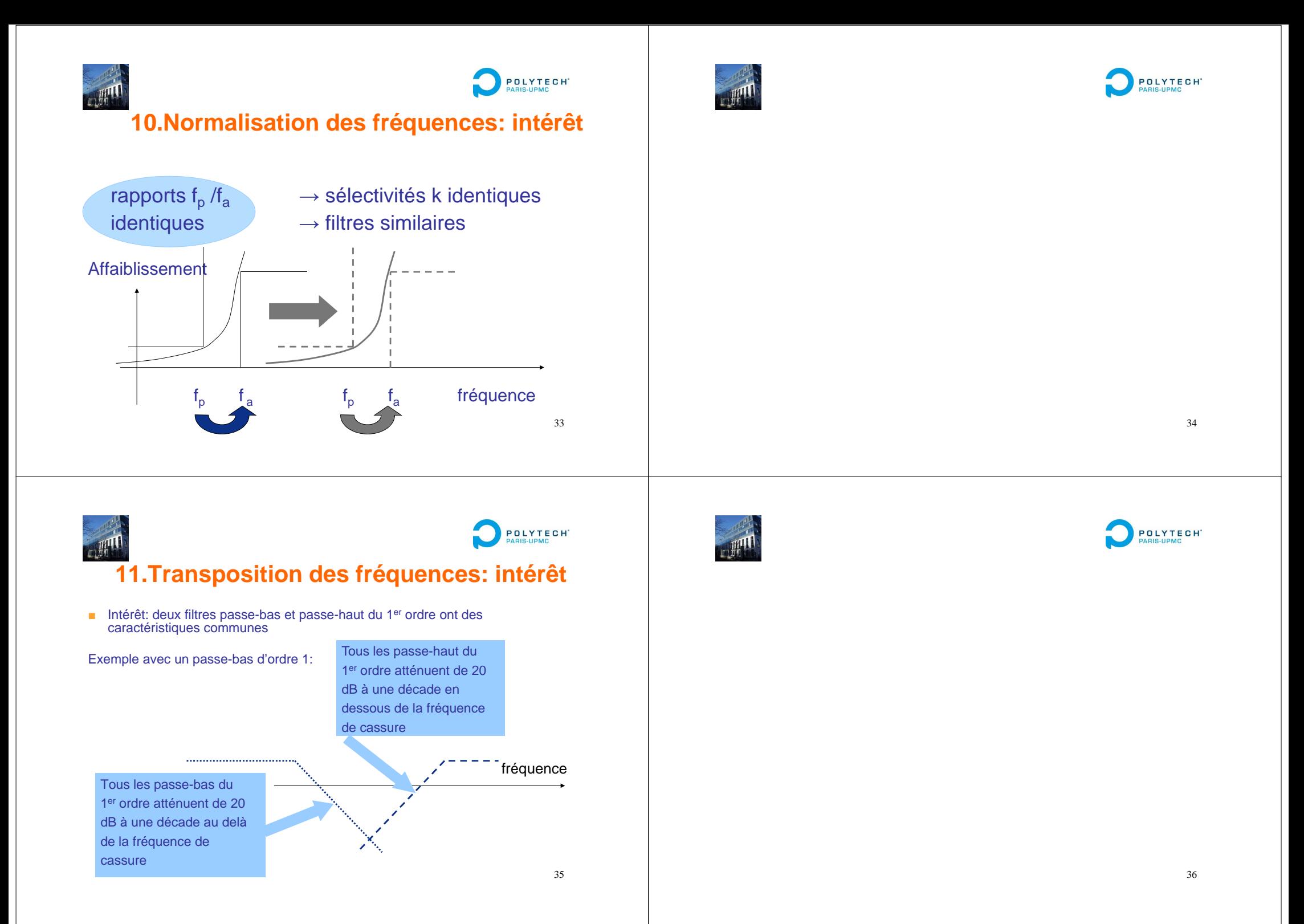

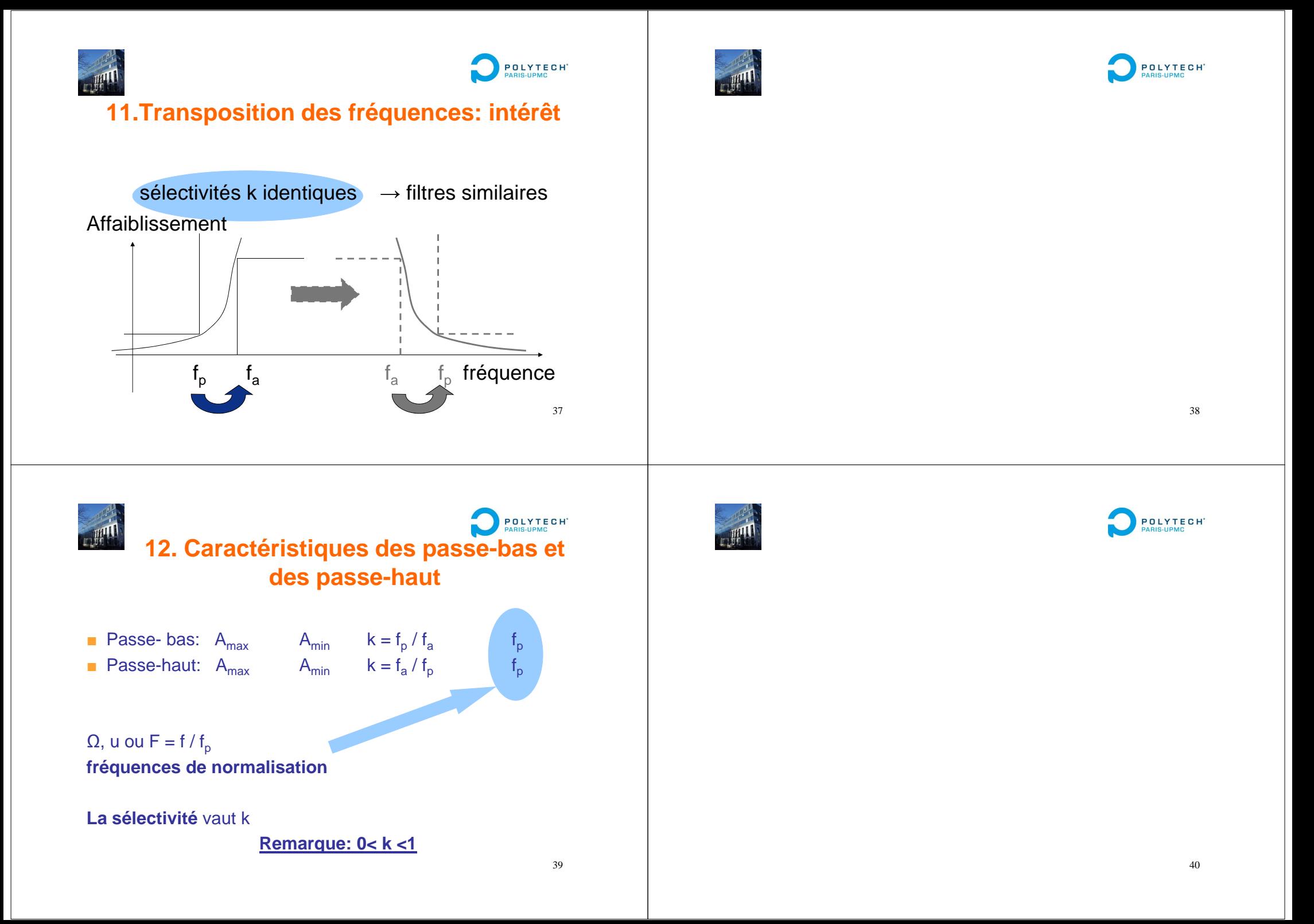

![](_page_10_Figure_0.jpeg)

![](_page_10_Picture_1.jpeg)

**POLYTECH 13. Caractéristiques des filtres passe-bande et coupe-bande**Les méthodes de transposition s'appliquent aux filtres passe-bande (etcoupe bande) à condition qu'ils soient **symétriques.**

Le gabarit doit être symétrique

fa<sup>-</sup> fp<sup>-</sup> fp<sup>+</sup> = f<sub>0</sub><sup>2</sup>  $f^2$  fa+ / fp+ = fp- / fa-

![](_page_10_Picture_6.jpeg)

![](_page_10_Picture_7.jpeg)

![](_page_11_Picture_0.jpeg)

![](_page_11_Picture_1.jpeg)

## **14. Passe-bas prototype**

**Définition: gabarit du passe-bas prototype c'est le gabarit du passe-bas en fréquence normaliséeDe même sélectivité que celle du filtre de départ(valeurs A et A également identiques) max min**

► ► ► ► Définition à connaître par cœur

A partir du gabarit de départ, la première étape consiste à établir le gabarit du passe-bas prototype: en réalité il d'agitd'une simple normalisation en fréquence

45

POLYTECH'

![](_page_11_Picture_7.jpeg)

![](_page_11_Picture_8.jpeg)

![](_page_11_Picture_9.jpeg)

![](_page_11_Picture_10.jpeg)

![](_page_11_Picture_11.jpeg)

![](_page_12_Picture_0.jpeg)

### POLYTECH' **14. Passe-bas prototype**

Généralisation à tout type de filtre (passe-bas, passe haut, passe-bande…)Passage au gabarit du passe-bas prototype

![](_page_12_Figure_3.jpeg)

![](_page_12_Picture_4.jpeg)

![](_page_12_Picture_5.jpeg)

POLYTECH<sup>\*</sup> **15 . Les étapes de réalisation d'un filtre** Gabarit du passe-hautNormalisation en **fréquence**Gabarit du passe-haut Gabarit du passe-bas normalisé en fréquenceNormalisation en **fréquenceTransposition** Gabarit du passe-bas prototypeGabarit du passe-bas prototype

![](_page_12_Picture_7.jpeg)

49

51

![](_page_12_Picture_8.jpeg)

![](_page_13_Picture_0.jpeg)

## POLYTECH<sup>\*</sup> **15 . Les étapes de réalisation d'un filtre**

### **Importance du passe-bas prototype**

- ■ Le choix de la fonction d'approximation se fait à partir du gabarit prototype (c'est plus simple de travailler systématiquement sur un passe-bas)
- ■ Chaque fonction d'approximation a des propriétés (raideur de la pente dans la bande de transition, variations de l'affaiblissement en bande passante, présence ou non de zéros de transmission…)indépendamment du choix de la fréquence f $_{\mathrm{p}}$  (passe-ba indépendamment du choix de la fréquence f<sub>o</sub> (passe-bas et passe-<br>haut) ou f<sub>o</sub> (passe-bande, coupe bande). Exemples de fonctions haut) ou f<sub>o</sub> (passe-bande, coupe bande). Exemples de fonctions<br>d'approximation: Butterworth, Chebycheff, Bessel, Cauer …
- ■ Il est possible de travailler sur des fonctions de transfert normalisées (fonction d'une variable réduite) et des schémas normalisés ( en fréquence réduite et en impédance réduite)

![](_page_13_Figure_7.jpeg)

![](_page_13_Picture_8.jpeg)

![](_page_13_Picture_9.jpeg)

![](_page_13_Picture_10.jpeg)

![](_page_13_Picture_11.jpeg)

![](_page_14_Picture_0.jpeg)

![](_page_14_Picture_1.jpeg)

POLYTECH'

# **15 . Les étapes de réalisation d'un filtre**

#### **Gabarit**

- **■** Normalisation  $u = f / f_0$
- Transposition du gabarit par rapport à l'axe u=1

#### **Schéma et fonction de transfert**

- $\blacksquare$  r, l, c, s = variables réduites
- $\blacksquare$  R<sub>0</sub>, L<sub>0</sub>, C<sub>0</sub>, f<sub>0</sub> ou f<sub>p</sub> grandeurs de référence
- **Transposition s**  $\rightarrow$  (s + 1/s)/B donne ls  $\rightarrow$  ? 1/cs  $\rightarrow$  ?
- **■** Dénormalisation  $R = rR_0$  $R=rR_0$   $C=CC_0$   $L=IL_0$ <br> $R_0 C_0 \omega_{norm} = 1$   $R_0 /L_0 \omega_{norm} = 1$

![](_page_14_Picture_12.jpeg)

![](_page_14_Picture_13.jpeg)